# अभ्यर्थियों के लिए निर्दे**श**

*(इस पस्तिका के प्रथम आवरण पु*छ पर तथा उत्तर-पत्र के दोनों पुष्ठों पर *केवल नीली-काली बाल-प्वाइंट पेन से ही लिखें*)

- 1. Þ प्रश्न पस्तिका मिलने के 30 मिनट के अन्दर ही देख लें कि प्रश्नपत्र में सभी पृष्ठ मौजुद हैं और कोई ØeMve Útše veneR nw~ hegefmlekeâe oes<eÙegòeâ heeÙes peeves hej Fmekeâer metÛevee lelkeâeue keâ#e-efvejer#ekeâ keâes oskeâj mechetCe& प्रश्नपत्र की दुसरी पुस्तिका प्राप्त कर लें।
- **2.** *Gòej-he\$e Deueie [OMR] me s e foÙee ieÙee n w~ Fme s ve lee s cee sÌ[ W Dee wj ve ne r e fJeke =âle keâjW~ o tmeje Gòej-he\$e vene R दिया जायेगा।*
- 3. अपना अनुक्रमांक तथा उत्तर-पत्र का क्रमांक प्रथम आवरण-पृष्ठ पर पेन से निर्धारित स्थान पर लिखें।
- 4. उत्तर-पत्र के प्रथम पृष्ठ पर पेन से अपना अनुक्रमांक निर्धारित स्थान पर लिखें तथा नीचे दिये वृत्तों को *गाढ़ा कर पेन से भर दें। जहाँ-जहाँ आवश्यक हो वहाँ प्रश्न-पुस्तिका का क्रमांक, सेण्टर कोड तथा सेट का नम्बर उचित स्थानों पर लिखें।*
- **5.** *Dee s0 Sce0 Deej0 Gòej-he\$e hej Deve g›eâcee bkeâ me bKÙee, ØeMvehe ge fmlekeâe me bKÙee Je me sš me bKÙee (Ùee fo keâe sF& ne s),me sCšj keâe s[ leLee ØeMvehe ge fmlekeâe hej Deve g›eâcee bkeâ Dee wj Dee s0 Sce0 Deej0 Gòej-he\$e me bKÙee keâe r Øee fJee f°Ùee W ce W Ghee fjue sKeve e fcešekeâj Ùee keâeškeâj he gve: ue sKeve keâe r Deve gcee fle vene R n w~*
- **6.** *GheÙe g&òeâ Øee fJee f°Ùee W ce W keâe sF& Yee r hee fjJele &ve keâ#e e fveje r#ekeâ Éeje Øeceee fCele ne svee Ûeee fnÙe s DevÙeLee Ùen Skeâ Deve ge fÛele साधन का प्रयोग माना जायेगा।*
- **7.** *Fme ØeMve he ge fmlekeâe ce W ke gâue* **100** *yen ge fJekeâuhee rÙe ØeMve n Q~ ØeMve-he geqmlekeâe ce W ØelÙe skeâ ØeMve ke sâ Ûeej Je wkeâequhekeâ* उत्तर दिये गये हैं। प्रत्येक प्रश्न के वैकल्पिक उत्तर के लिए आपको उत्तर-पत्र की सम्बन्धित पंक्ति के सामने *दिये गये वृत्त को उत्तर-पत्र के प्रथम पृष्ठ पर दिये गये निर्देशों के अनुसार पेन से भरना या गाढ़ा करना* है।
- **8.** ØelÙeskeâ ØeMve kesâ Gòej kesâ efueS kesâJeue Skeâ ner Je=òe keâes ieeÌ{e Yej oW ~ Skeâ mes DeefOekeâ Je=òeeW keâes ieeÌ{e keâjves पर अथवा एक वृत्त को अपर्ण भरने पर वह उत्तर गलत माना जायेगा।
- **9.** *OÙeeve o W e fkeâ Skeâ yeej mÙeene r Éeje De be fkeâle Gòej yeouee vene R pee mekeâlee n w~ Ùee fo Deehe e fkeâmee r ØeMve keâe Gòej* नहीं देना चाहते हैं, तो संबंधित पंक्ति के सामने दिये गये सभी वृत्तों को खाली छोड़ दें। ऐसे प्रश्नों पर शून्य <u>अंक दिये जायेंगे।</u>
- $10.$   $\,$  रफ कार्य के लिए प्रश्न-पस्तिका के मखपृष्ठ के अंदर वाला पृष्ठ तथा उत्तर-पस्तिका के अंतिम पृष्ठ का प्रयोग करें।
- 11. Þuika Balanda Scheifer an Beljevle Berger var Scheifer var Scheifer Berger var heide keize keize keize kei<br>Der beskear beide var beide beskear var beskear beskear beskear var beskear var beskear var beskear var beskea
- 12. परीक्षा समाप्त होने से पहले परीक्षा भवन से बाहर जाने की अनुमति नहीं होगी।
- 13. यदि कोई अभ्यर्थी परीक्षा में अनुचित साधनों का प्रयोग करता है, तो वह विश्वविद्यालय द्वारा निर्धारित  $\vec{a}$ दंड का भागी होगा।

### **Day and Date** .................................................................... **( Signature of Invigilator )**

# *INSTRUCTIONS TO CANDIDATES*

### *(Use only blue/black ball-point pen in the space above and on both sides of the Answer Sheet)*

- **1.** Within 30 minutes of the issue of the Question Booklet, Please ensure that you have got the correct booklet and it contains all the pages in correct sequence and no page/question is missing. In case of faulty Question Booklet, bring it to the notice of the Superintendent/Invigilators immediately to obtain a fresh Question Booklet.
- **2.** *A separate Answer Sheet [OMR] is given. It should not be folded or mutilated. A second Answer Sheet shall not be provided.*
- **3.** Write your Roll Number and Serial Number of the Answer Sheet by pen in the space provided above.
- **4.** *On the front page of the Answer Sheet, write your Roll Number in the space provided at the top, using blue/black ball point pen and by darkening the circles at the bottom. Also, wherever applicable, write the Question Booklet Number, Centre Code and the Set Number at appropriate places.*
- **5.** *No overwriting is allowed in the entries of Roll No., Question Booklet No., Centre Code and Set No. (if any) on OMR Answer sheet and Roll No. and OMR Answer sheet no. on the Question Booklet.*
- **6.** *Any change in the aforesaid entries is to be verified by the invigilator, otherwise it will be considered as unfair means.*
- **7.** *This Question Booklet contains 100 multiple choice questions (MCQs). For each MCQ, you are to record the correct option on the Answer Sheet by darkening the appropriate circle in the corresponding row of the Answer Sheet, by pen as mentioned in the guidelines given on the first page of the Answer Sheet.*
- **8.** For each question, darken only **one** circle on the Answer Sheet. If you darken more than one circle or darken a circle partially, the answer will be treated as incorrect.
- **9.** *Note that the answer once filled in ink cannot be changed. If you do not wish to attempt a question, leave all the blank in the corresponding row (such question will be awarded zero marks)*.
- **10.** For rough work, use the inner back pages of the title cover and the blank page at the end of this Booklet.
- **11.** *Submit both OMR Answer Sheet and Question Booklet at the end of the Test to the Invigilator before leaving the Examination Hall.*
- **12.** You are not permitted to leave the Examination Hall until the end of the Test.
- **13.** If a candidate attempts to use any form of unfair means, he/she shall be liable to such punishment as the University may determine and impose on him/her. **Total No. of Printed Pages : 32**

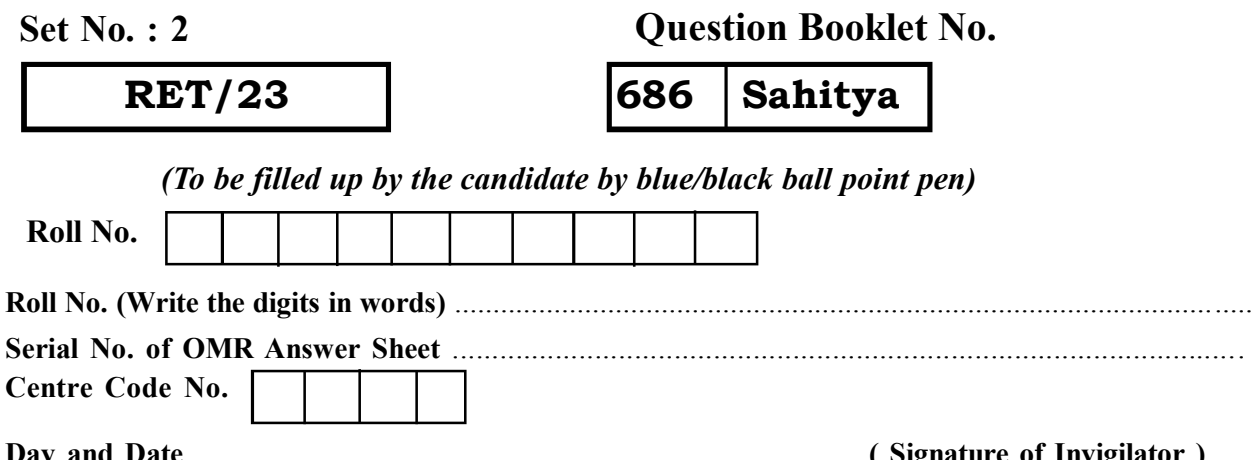

**ROUGH WORK** रफ़ कार्य

**RET/23 686/Sahitya (ii) RET/23 686/Sahitya (ii)**

**ROUGH WORK** रफ़ कार्य

686/Sahitya (ii)

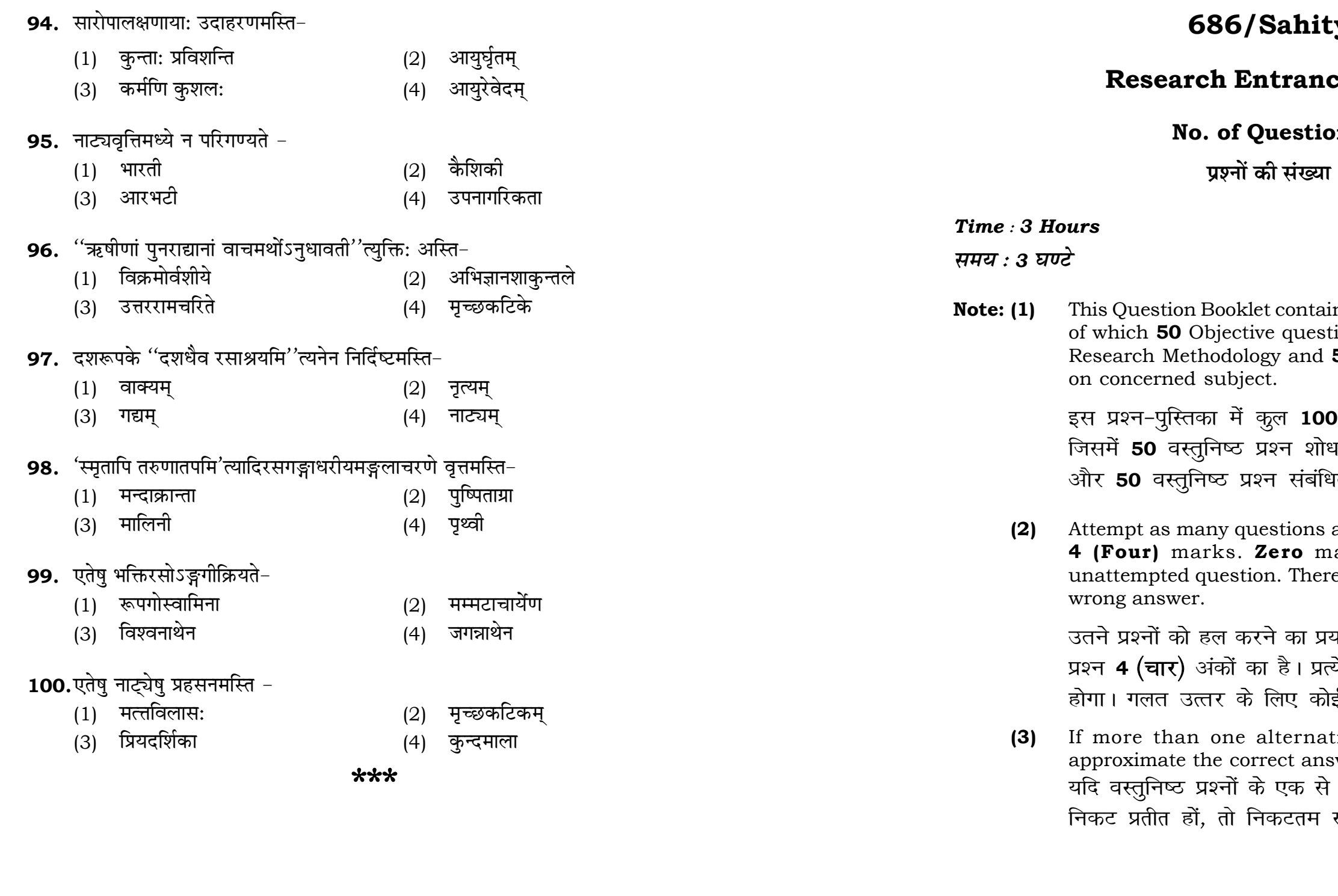

# t<mark>ya (ii)</mark>

# ce Test-2023

# $\mathsf{ons}:100$

 $\mathsf{r}: 100$ 

 $\mathbf{3}$ 

# **Full Marks: 400** पूर्णाङ्क : 400

ins 100 objective questions (MCQs) ions are based on components of 50 Objective questions are based

। वस्तुनिष्ठ प्रश्न (एम**ं**सी०क्यू०) हैं। .<br>य प्रविधि के संघटकों पर आधारित हैं .<br>भत विषय एवं क्षेत्र पर आधारित हैं।

as you can. Each question carries ark will be awarded for each e will be no **negative marking** for

यत्न करें जितना आप कर सकें। प्रत्येक येक अनुत्तरित प्रश्न का प्राप्तांक **शून्य** ई **ऋणात्मक अंक** नही दिया जायेगा।

tive answers of MCQs seem to swer, choose the closest one. अधिक वैकल्पिक उत्तर सही उत्तर के सही उत्तर दें।

**P.T.O.** 

### **RET/23**

### 686/Sahitya (ii)

**Instructions (Q. No. 01 & 02):** Review the given figure which shows the manufactured vehicles by two companies A and B during the year 2015 to 2020. Choose the **correct** answer for each question given below:

निर्देश (प्र० सं० 01 तथा 02) : कृपया नीचे दिए गये ग्राफ जोकि वर्ष 2015 से  $2020$  के दौरान दो कंपनियों A और B द्वारा निर्मित वाहनों को दर्शाता है, की समीक्षा कीजिए। नीचे दिये गये प्रत्येक प्रश्न के लिए **सही** उत्तर चनिए।

# Number of Vehicles Manufactured by Companies A and B during 2015 to 2020

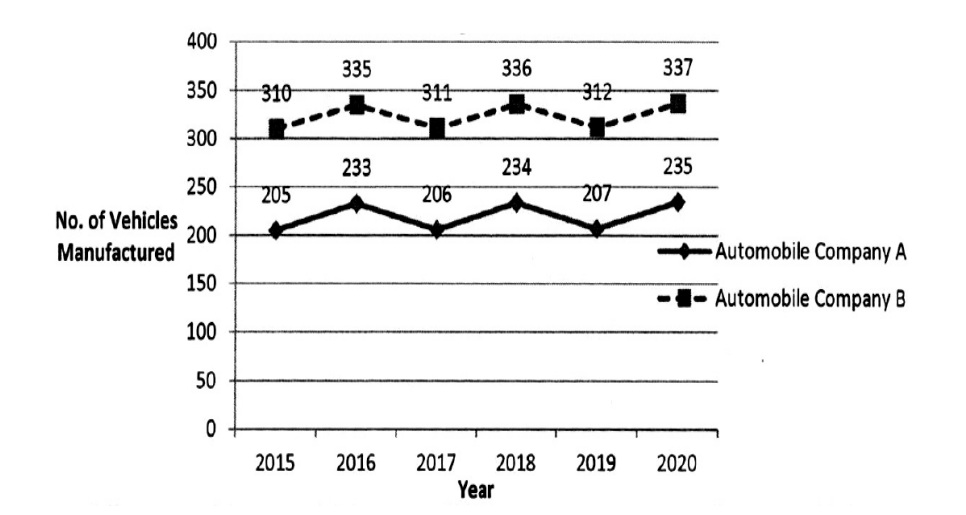

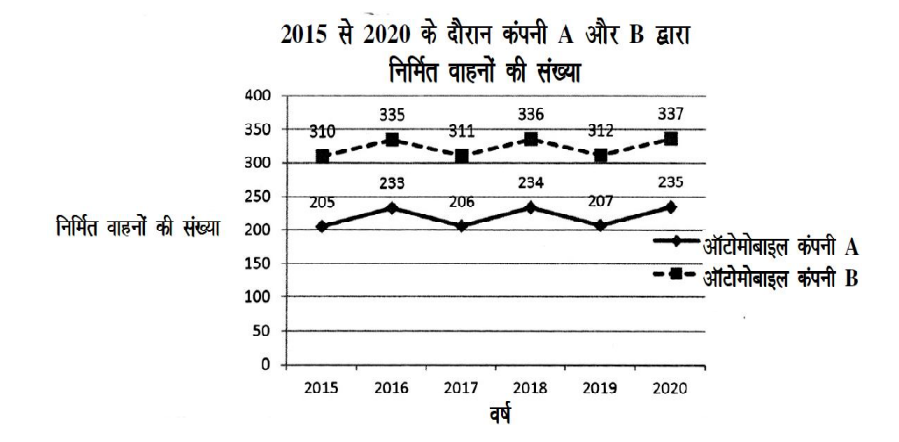

### **RET/23**

- 86. विमर्शसन्धौ कार्यावस्था भवति-
	- $(1)$ आरम्भ:
	- $(3)$  प्राप्याशा
- 87. 'हंसविलाप' वर्णनमस्ति-
	- (1) रघुवंशमहाकाव्ये
	- (3) कुमारसम्भवमहाकाव्ये
- 88. अविमृष्टविधेयांश:" इत्यस्यार्थोऽस्ति -
	- (1) अविमृष्ट: विधेयांशो यत्र।
	- (3) अविमृष्टेष विधेयांश:

# 89. च्यतसंस्कृतिनामको दोषोऽस्ति -

- $(1)$  नित्य: दोष:
- (3) अनित्य: दोष:

# 90. नैषधीयचरिते सर्गा: सन्ति-

- $(1)$  विंश:
- (3) अष्टादश:
- 91. नियतानां धर्मस्य सकृद्वृत्तित्त्वे अलङ्कार: भवति-
	- (1) निदर्शना
	- $(3)$  दृष्टान्त:
- 92. 'मुख्यार्थहतिर्दोष:' इति काव्यदोषलक्षणे मुख्यार्थपदेन ग्रहणमस्ति-
	- (1) वाच्यार्थस्य
	- (3) लक्ष्यार्थस्य
- 93. अभिज्ञानशाकुन्तले विदुषकस्य नामास्ति-
	- $(1)$ वसन्तक:
	- $(3)$ माधव्य:

# 686/Sahitya (ii)

यत्न:  $(2)$ नियताप्तिः

 $(4)$ 

- नैषधमहाकाव्ये  $(2)$
- 
- 
- 
- $(4)$ शिशुपालमहाकाव्ये
- 
- अविमुष्टश्चासौ विधेयांश:  $(2)$
- अविमृष्टश्च विधेयांशश्च  $(4)$
- 
- नित्य: गुण:  $(2)$
- अनित्य: गण:  $(4)$
- $(2)$ द्वाविंश:
- $(4)$ पञ्चाशत्
- 
- तुल्ययोगिता  $(2)$
- $(4)$ अनन्वयः
- रसस्य  $(2)$
- तात्पर्यार्थस्य  $(4)$
- प्रियंवदः  $(2)$
- शार्ङुरव:  $(4)$

(2)  $G_2 < G_1$  (3)  $G_2 \ge G_1$  $(4)$   $G_2 \leq G_1$ 

- **02.** Difference between the average vehicles manufactured by the companies during the year 2015 to 2020 is : वर्ष 2015 से 2020 के दौरान कम्पनियों द्वारा निर्मित वाहनों के औसत का अंतर ਡੇ $\cdot$ 
	- (1) 205.5 (2) 105.0 (3) 103.5 (4) 107.5
- **03.** The pie diagram given below, shows monthly expenditure of the two families A and B on various items along with raw data of expenditure as mentioned in the legend. What will be the ratios of radii of circle A to B in constructing the pie diagram ? नीचे दिया गया पाई आरेख, व्यय के मूल आँकडे के साथ विभिन्न मदों पर दो परिवारों A और B के मासिक व्यय को दर्शाता है। पाई आरेख के निर्माण में वृत्त  $A$  से  $B$  की त्रिज्याओं का अनुपात क्या होगा ?  $(1)$  9 : 10  $(2)$  100 : 81  $(3)$  10 : 9  $(4)$  1 : 1

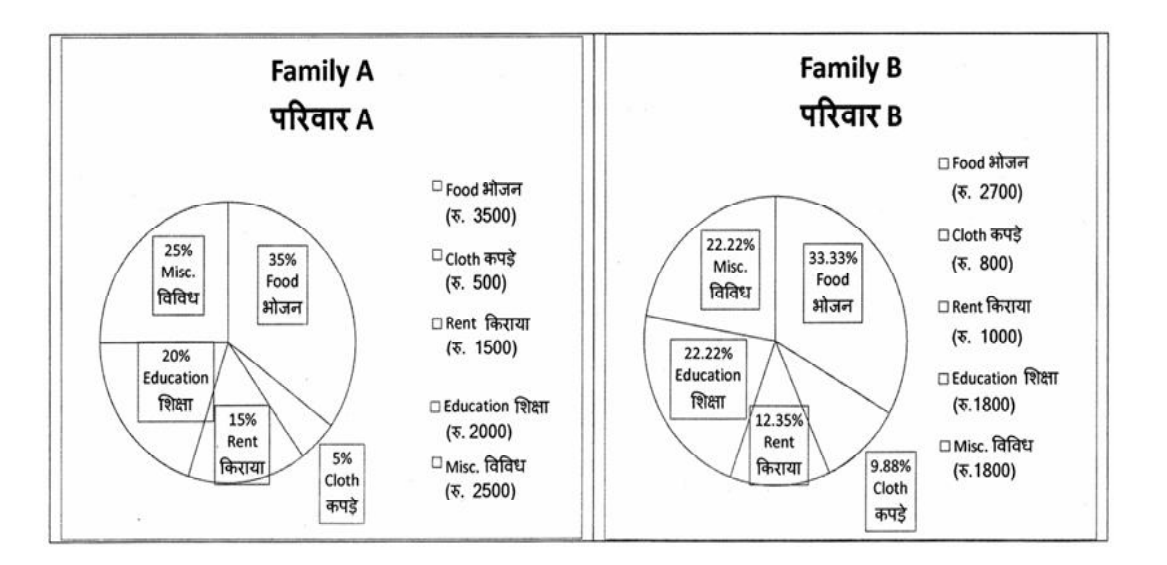

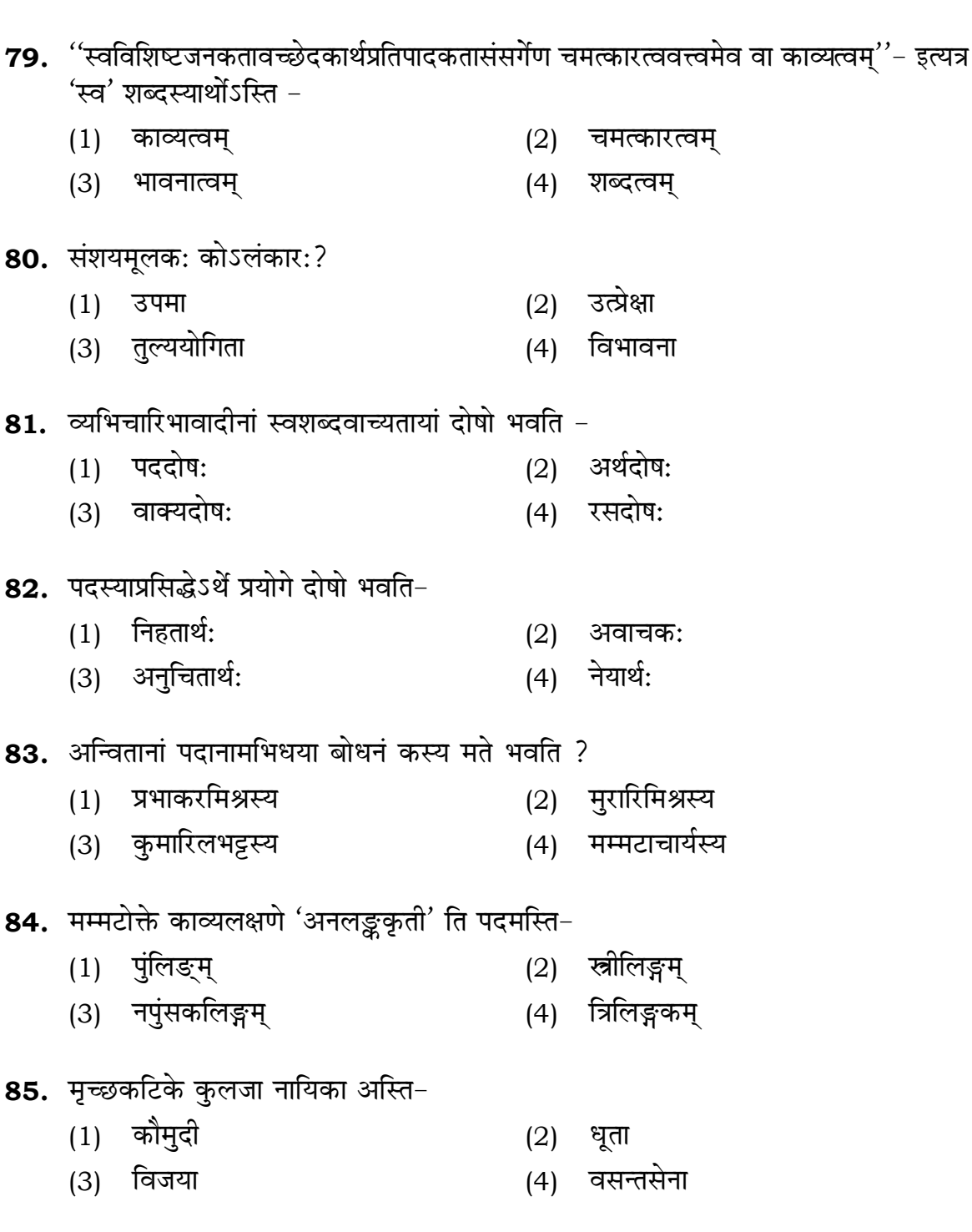

**01.** If  $G_{\!\scriptscriptstyle 1}$  and  $G_{\!\scriptscriptstyle 2}$  denote growth rates of Companies A and B from 2015 to 2020 respectively, then which of the following is **true** ? यदि G, और G, क्रमशः 2015 से 2020 तक कम्पनियों A और B की वृद्धि दर को दर्शाते हैं, तो निम्नलिखित में से कौन-सा **सत्य** है ?

 $(1)$   $G_2 > G_1$ 

### 686/Sahitya (ii)

Instructions (Q. No. 04 & 05): Review the monthly website traffic data for site xyz in the year  $2023$  provided in the data below. Choose the **correct** answer for each question given below :

निर्देश (प्र० सं० 04 तथा 05) : कृपया नीचे दिए गए वर्ष 2023 में साइट xyz के<br>मासिक वेबसाइट यातायात ऑकड़ों की समीक्षा करें। नीचे दिए गए प्रत्येक प्रश्न के लिए **सही** उत्तर चुनें :

Monthly Website Traffic data for the Site xyz (Year-2023)  $_{\rm{XYZ}}$  साइट के लिए मासिक वेबसाइट यातायात आँकडा (वर्ष-2023)

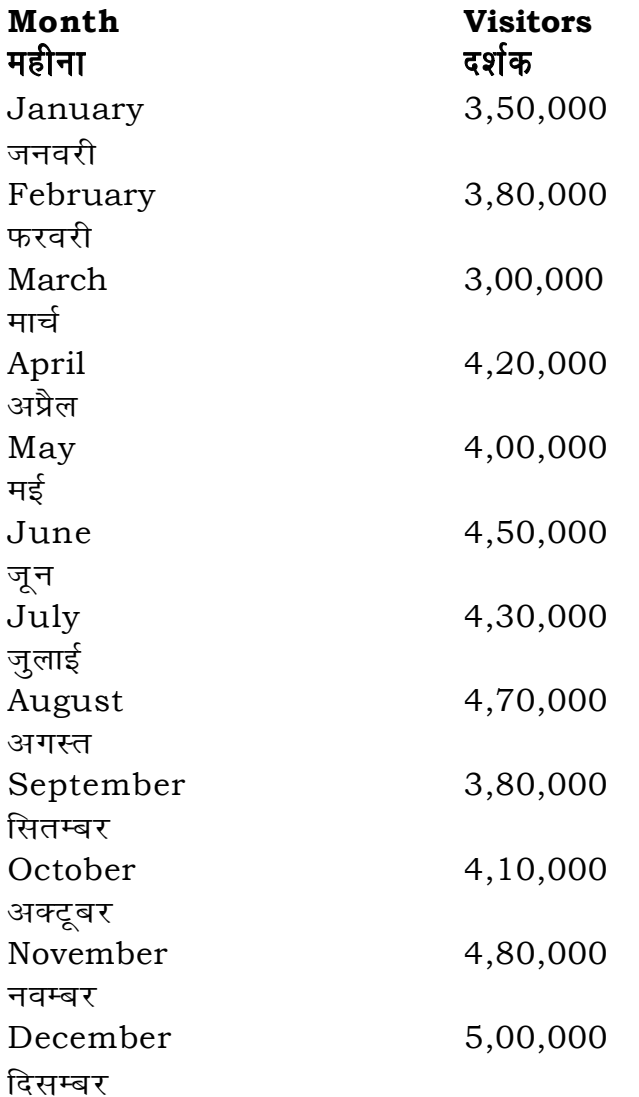

**RET/23** 

- 71. बीभत्सरसोपयोगिनी वृत्ति: का?
	- $(1)$  सात्त्वती
	- कैशिकी  $(3)$
- 72. उपायापायशङ्काभ्यां युक्ता कार्यावस्था भवति-
	- $(1)$  आरम्भ:
	- $(3)$  प्राप्त्याशा
- **73.** अनुकूलकोटिको नायक: क:?
	- $(1)$  दुष्यन्त:
	- $(3)$  श्रीकृष्ण:

### 74. 'व्यक्तिविवेक:' इत्यत्र 'व्यक्ति' शब्दस्यार्थोऽस्ति-

- $(1)$  व्यंजना
- (3) अनुमानम्

# 75. ध्वनिकारमते रस: किम्प्रकारको व्यङ्गग्य: ?

- $(1)$  अनुस्वानाभ:
- (3) लक्षणामूल:

### $\,$  76. भावस्याङ्गतायामलङ्कारो भवति–

- (1) रसवत्
- (3) प्रेय:
- 77. पुनः पुनरनुसन्धानात्मा का भवति?
	- $(1)$  भावना
	- $(3)$  पुनरुक्ति:
- **78.** प्रतिभामात्रे काव्यकारणतां क: मनुते?
	- $(1)$  रुद्रट:
	- $(3)$  जगन्नाथ:

# 686/Sahitya (ii)

- आरभटी  $(2)$
- भारती  $(4)$
- $(2)$ यत्न:
- नियताप्तिः  $(4)$
- राम:  $(2)$
- $(4)$ उदयन:
- 
- अभिव्यक्ति:  $(2)$
- शक्ति:  $(4)$
- असंलक्ष्यक्रम:  $(2)$
- शब्दशक्तिमूल:  $(4)$
- भाविक:  $(2)$
- समाहित:  $(4)$
- धारणा  $(2)$
- (4) समाधि:
- दण्डी  $(2)$
- $(4)$ मम्मट:

# **RET/23 686/Sahitya (ii) RET/23 686/Sahitya (ii)**

to zero) decrease in visitors from

य पर पूर्णांकित) कमी कितनी है ?  $3)$   $10\%$   $(4)$   $15\%$ 

ed) for site xyz in 2023 is : औसत दर्शक (पूर्णांकित) कितने थे ? (2) 414167 4) 414160

in data analysis ? ।<br>ब्द का क्या अर्थ है ?  $\epsilon$  expected range **ता है** e overall pattern of the data ,<br>टर्न में फिट नहीं होता है

the first and third quartile चतुर्थक के बीच का मान

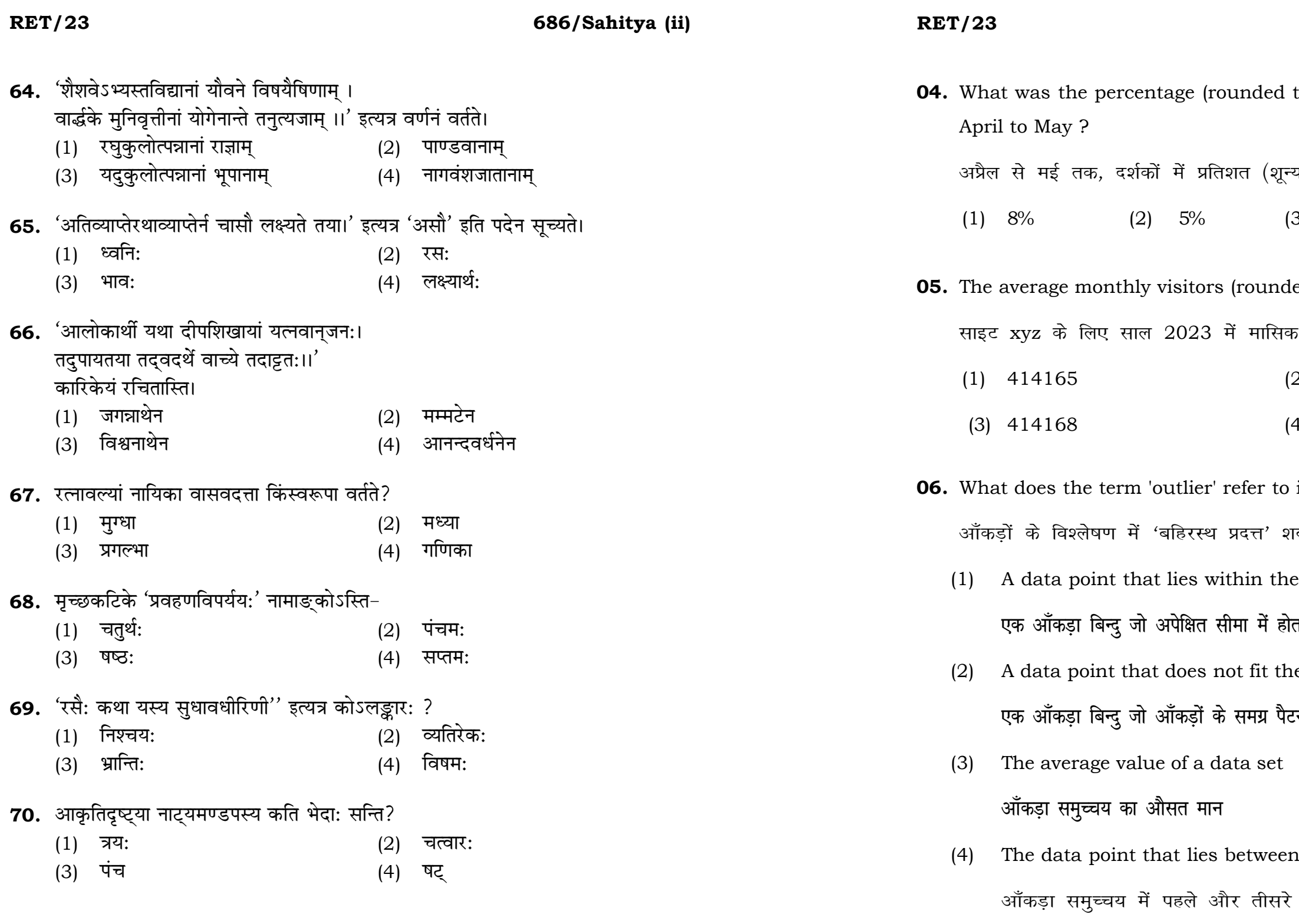

### **RET/23**

# 686/Sahitya (ii)

- **07.** What does a p-value in statistical analysis indicate? सांख्यिकीय विश्लेषण में p-मान क्या इंगित करता है ?
	- The size of the data set  $(1)$ 
		- आँकड़ों के समुच्चय का आकार
	- The probability of obtaining results by chance under null  $(2)$ hypothesis
		- शून्य परिकल्पना के अन्तर्गत नतीजों को आकस्मिक रूप से प्राप्त करने की सम्भावना
	- The mean of the data set  $(3)$

आँकडों के समुच्चय का माध्य

The variance within the data set  $(4)$ 

आँकड़ों के समुच्चय का प्रसरण

08. Which statistical measure describes the central tendency of a data set ?

कौन-सा सांख्यिकीय मापन आँकड़ों के समुच्चय की केन्द्रीय प्रवृत्ति का वर्णन करता है ?

(1) Standard Deviation  $(2)$  Range

मानक विचलन

 $(3)$  Mean (4) Variance

माध्य

प्रसरण

प्रसार

**RET/23** 

- 57. "वेदाखाब्धिवियच्चन्द्रा:" इत्यस्य अभिप्राय: भवति।
	- $(1)$  10404
	- $(3)$  10606
- 58. अनौचित्यप्रवर्तिता: भवन्ति।
	- $(1)$  रसाभासा:
	- (3) व्यभिचारिण:
- 59. लक्षणामूलगूढ़व्यंग्यप्राधान्ये सति भवति ।
	- $(1)$  विवक्षितवाच्यध्वनि:
	- संकेताद्यैरवाच्यार्थधीकृद् व्यापृति:  $(3)$
- 60. काव्यप्रकाशस्य द्वितीय उल्लासः ज्ञायते।
	- (1) वृत्तिनिरूपणमिति नाम्ना
	- (3) शब्दार्थस्वरूपनिर्णय इति नाम्ना
- 61. 'यस्य प्रतीतिमाधातुं लक्षणा समुपास्यते' इत्यत्र 'यस्य' पदस्य अर्थ: भवति।
	- व्यंग्यभूतस्य  $(1)$
	- (3) गुणीभूतस्य
- 62. महाकविना कालिदासेन सम्यक्तया हिमालयवर्णनं कृतम् ।
	- (1) रघुवंशे
	- (3) मेघदूते
- 63. नाट्यशास्त्रे अभिनया: गृहीता:।
	- (1) ऋग्वेदात्
	- (3) सामवेदात्

# 686/Sahitya (ii)

- $(2)$ 10505
- 10707  $(4)$
- भावसन्धय:  $(2)$
- सात्विकाः भावाः  $(4)$
- अविवक्षितवाच्यध्वनि:  $(2)$
- सम्बन्धान्तरप्रीतिः  $(4)$
- ्शब्दशक्तिनिर्वचनमिति नाम्ना  $(2)$
- काव्यार्थविवेक इति नाम्ना  $(4)$
- लक्ष्यार्थस्य  $(2)$
- (4) तात्पर्यार्थस्य

- ऋतुसंहारे  $(2)$
- (4) कमारसंभवे
- यजुर्वेदात्  $(2)$
- अथर्ववेदात्  $(4)$

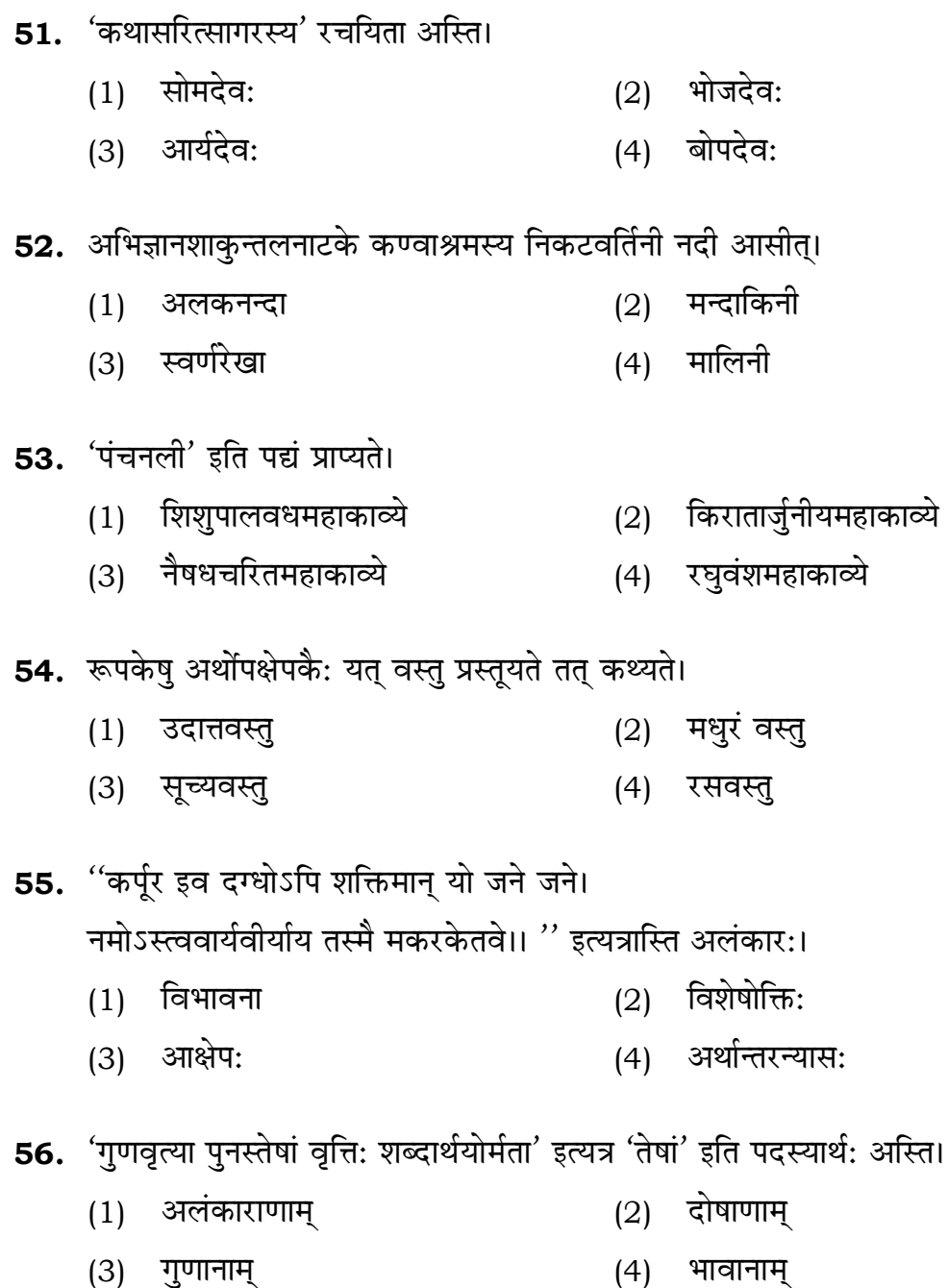

# 686/Sahitya (ii)

# **RET/23**

- **09.** Which of the following is **not** a primary purpose of a literature review in research?
	- निम्न में से कौन साहित्य समीक्षा का मुख्य उद्देश्य **नहीं** है ?
	- (1) To summarize the researcher's findings शोधकर्ताओं के नतीजों का संक्षिप्तीकरण
	- (2) To provide a historical background of the topic विषय का ऐतिहासिक पृष्ठभूमि प्रदान करना
	- (3) To identify gaps and justify the need for the study अन्तरालों की पहचान करना और अध्ययन की आवश्यकता को उचित ठहराना
	- (4) To present statistical analysis of the data आँकड़ों का सांख्यिकीय विश्लेषण प्रस्तुत करना
- 10. Which research design investigates the cause and effect relationship between variables ? कौन-सा अनुसंधान अभिकल्प चरों के बीच प्रभाव-कारण सम्बन्ध की जाँच करता है ?
	- (1) Descriptive design वर्णनात्मक अभिकल्प
	- (3) Experimental design प्रयोगात्मक अभिकल्प

### 686/Sahitya (ii)

(2) Correlational design सहसम्बन्धात्मक अभिकल्प

(4) Case-study design केस-अध्ययन अभिकल्प

**P.T.O.** 

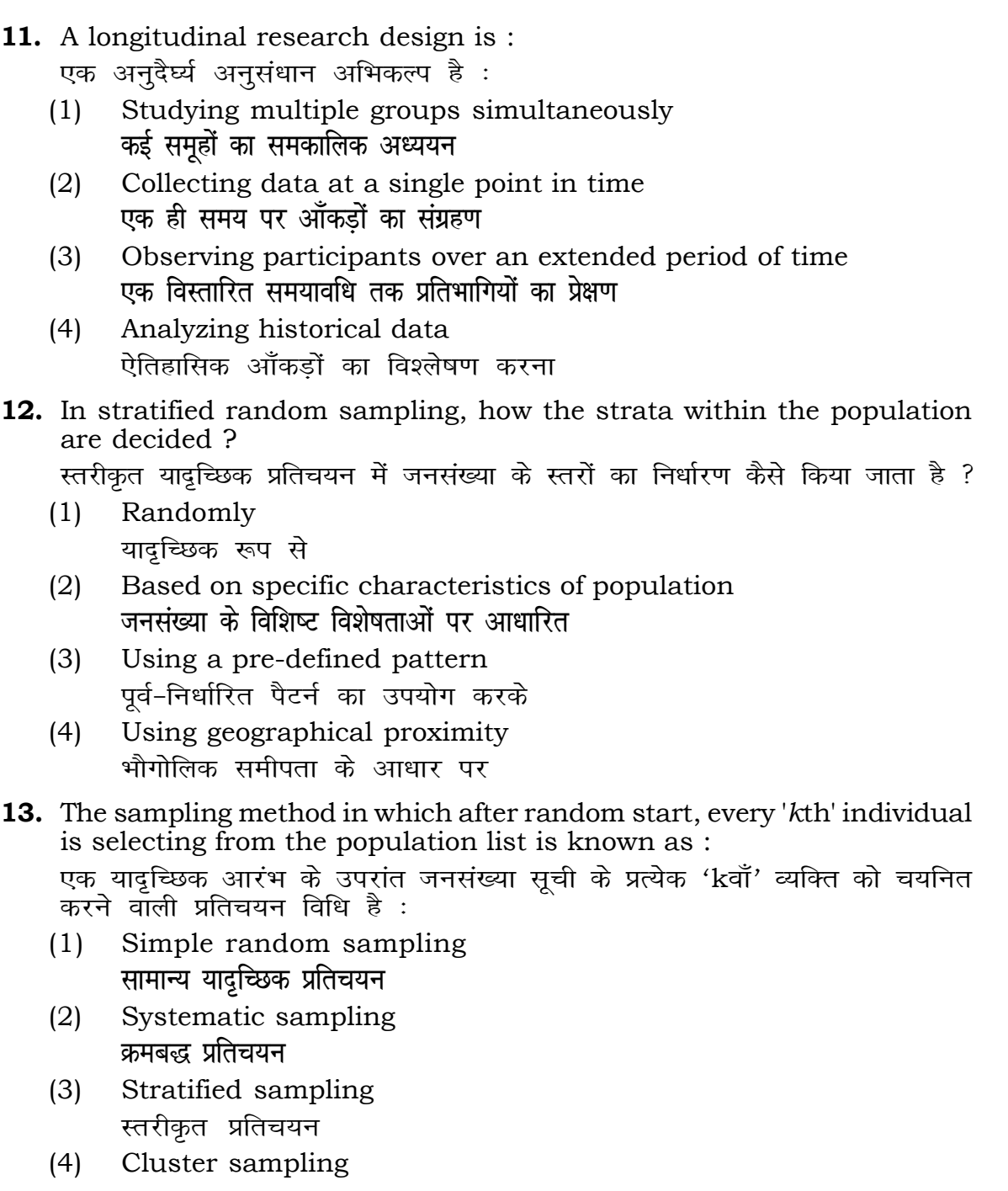

गुच्छ प्रतिचयन

- **48.** Find out the median of the given da 11, 12, 14, 16, 16, 10, 18, 19, 9, 20 <u>दिए गए आँकड़ा समुच्चय की माध्यिका ज्ञा</u> 11, 12, 14, 16, 16, 10, 18, 19, 9, 2
	- $(1)$  15
	- $(3)$  13
- **49.** The vertical axis in a graph is know. ग्राफ में ऊर्ध्वाधर अक्ष को जाना जाता है
	- (1) Reference Line रेफरेन्स रेखा
	-
- **50.** The marks of 100 students of a class revealed that about 80 students scored below 20 marks, 10 students scored between 20 to 80 and remaining scored between 80 and 100 marks. Which of the following statements is *correct* for such data ? **एक कक्षा के 100 छात्रों के अंकों से पता चला कि लगभग 80 छात्रों ने 20 से कम अंक प्राप्त**  $\overline{a}$  <del>(</del><br>किए, 10 छात्रों ने 20 से 80 के बीच अंक प्राप्त किए और शेष ने 80 से 100 अंक के बीच <u>अंक प्राप्त किए। ऐसे ऑकडों के लिए निम्नलिखित में से कौन-सा कथन **सही** है ?</u>
	- (1) Mode of the data will be 30 <u>ऑकड़ों का बहु</u>लक 30 होगा
	- (2) Skewness of the data will be negative आँकडों का तिरछापन ऋणात्मक होगा
	- (3) Kurtosis of the data will be equal to 3 <u>ऑ</u>कड़ों का कुकुदता 3 के बराबर होगा
	- (4) Skewness of the data will be positive आँकडों का तिरछापन धनात्मक होगा

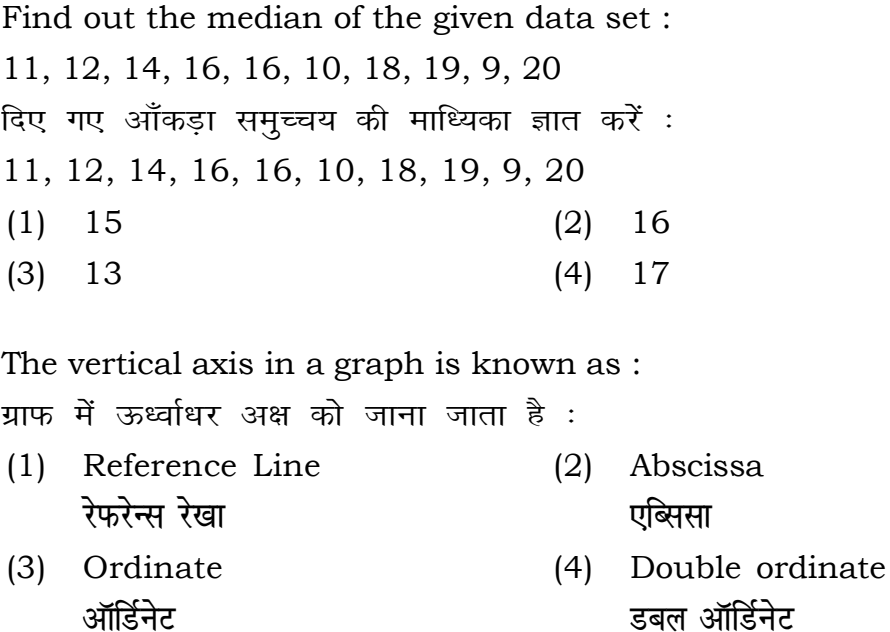

- **14.** Read the following statements and choose *true* statement(s) : निम्नलिखित कथनों को पढ़ें और *सत्य क*थन चुनें :
	- (a) Independent variables are unknown variables. **स्वतंत्र चर अज्ञात चर हैं।**
	- (b) Dependent variables are unknown variables. आश्रित चर अज्ञात चर हैं।
	- (c) Research decisions are made on dependent variables. अनुसंधान निर्णय आश्रित चर पर किए जाते हैं।

# **RET/23 686/Sahitya (ii) RET/23 686/Sahitya (ii)**

(1) Only (a) (2) (a) and (b) **dsoy** (a) (a) **vk Sj** (b) (3) (b) and (c)  $(4)$  (a) and (c) (b) और (c) (a) और (c)

- **कूट**ः
- 
- 
- **15.** A Which of the following is **not** applied in research involving qualitative variables ? निम्नलिखित में से कौन गुणात्मक चरों को निहित करने वाले अनुसंधान में प्रयुक्त **नहीं** होता है ? (1) Proportion (2) Diagram **vuqikr vkjs[k**
	-
	- (3) Odds ratio (4) Mean **fo"ke vu qikr ek/;**

**Code :**

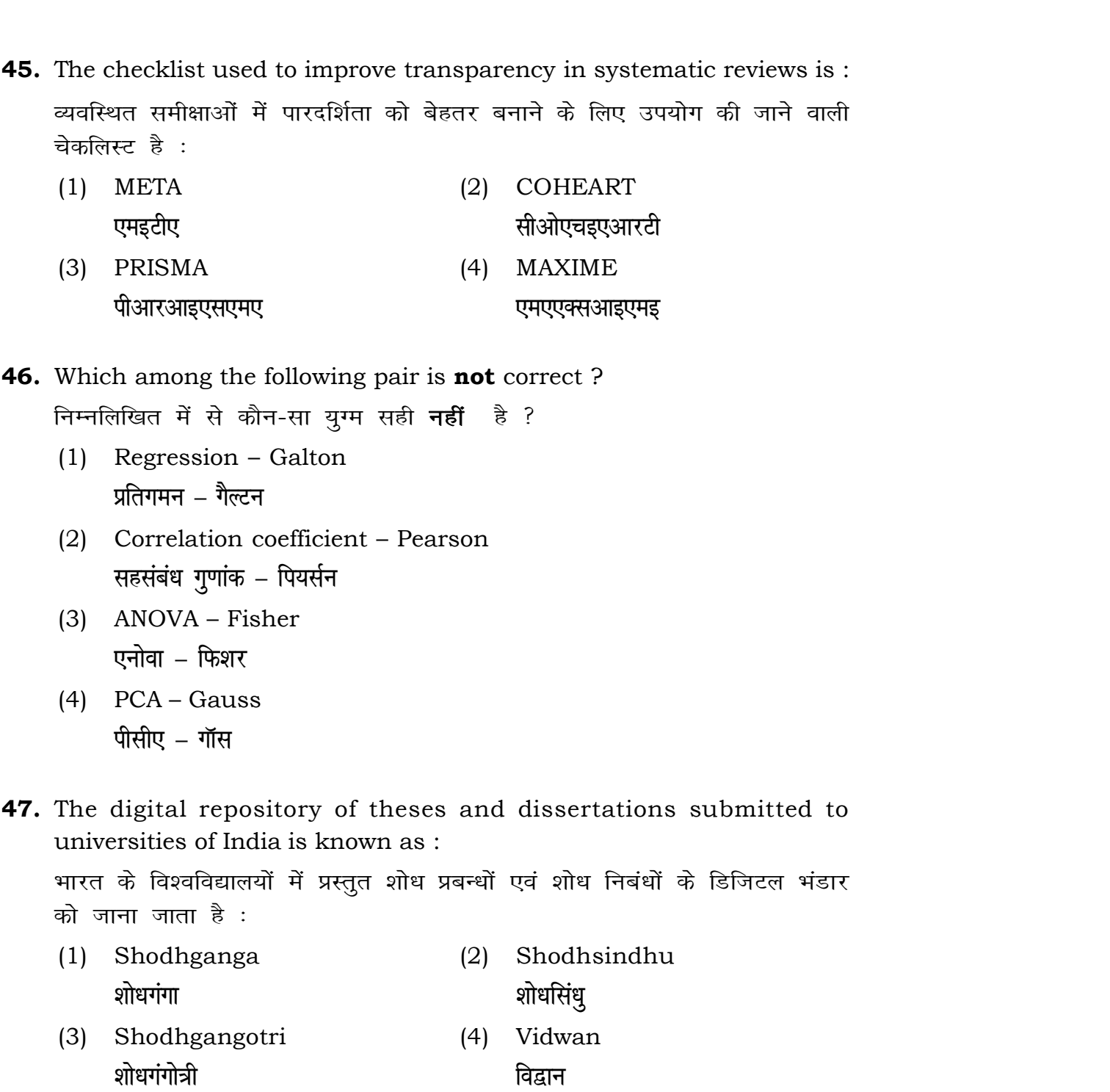

**41.** The sampling method generally used for gathering information on

करने के लिए सामान्यतया प्रतिचयन विधि का

प्रतिस्थापन के साथ सरल यादृच्छिक प्रतिचयन का उपयोग करके आकार 5 वाली  $(2)$  20  $(4)$  12 methods, which one falls under the <u>,</u><br>त्रैन-सा संभाव्यता विधि के अंतर्गत आता है ? (2) Quota sampling <u>कोटा प्रतिचयन</u> (4) Convenience sampling **सुविधा प्रतिचयन** absolute zero is : (2) Interval Scale

अंतराल मापनी (4) Nominal Scale **नामित मापनी** 

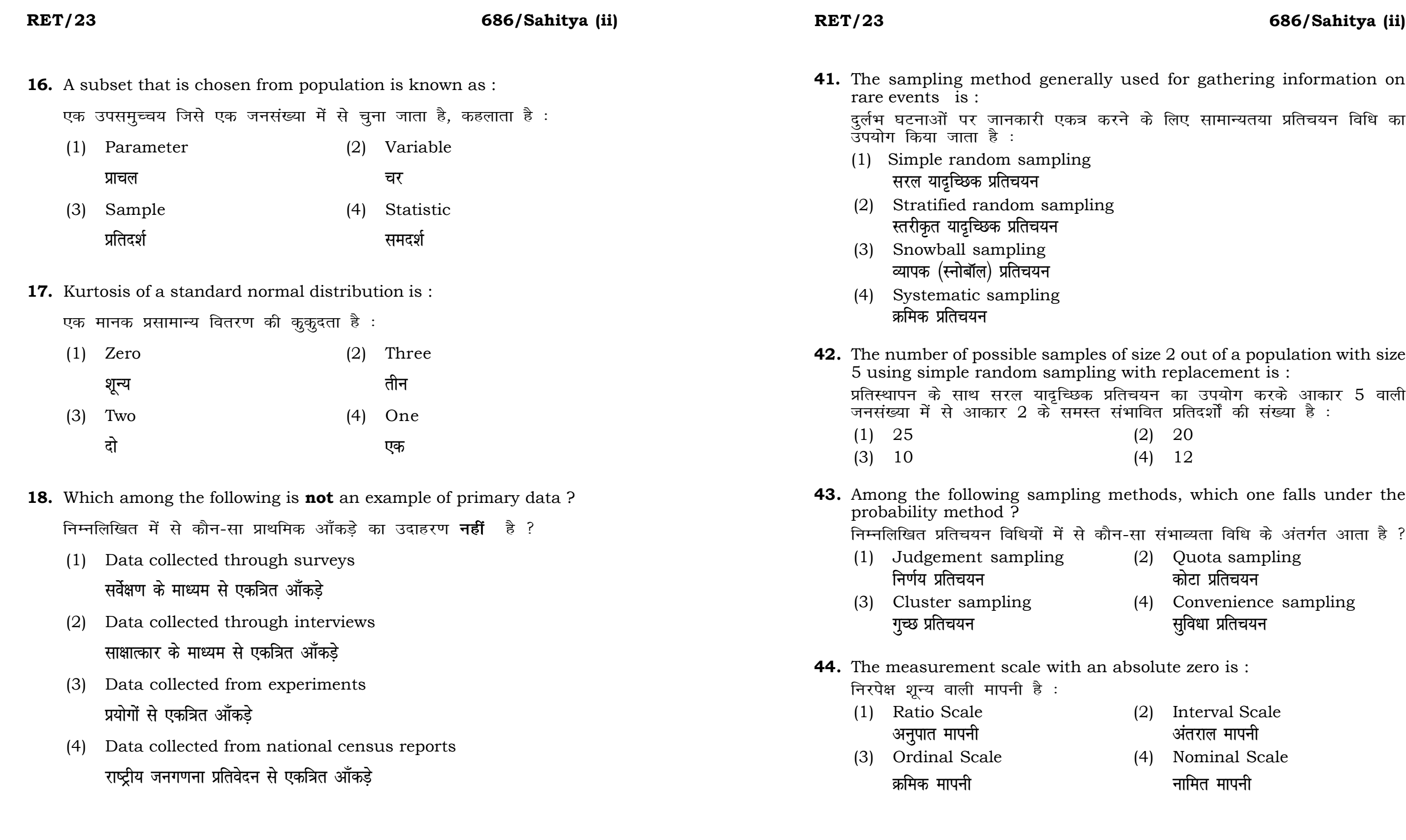

# **RET/23 686/Sahitya (ii) RET/23 686/Sahitya (ii)**

bats, the following were measured weight (in kg) and birth order. The ables are :

यन में प्रत्येक जानवर पर निम्नलिखित को जन्म क्रम। इन चरों के मापन में प्रयुक्त

- (2) Ordinal, Ratio, Ratio *फ्र*मिक, अनुपात, अनुपात
- (4) Nominal, Nominal, Ordinal **Øfed] vu qikr] vUrjky ukfer] ukfer] Øfed**

**20.** Which of the following is **not** an appropriate tool for data analysis ?

 $\scriptstyle\rm II$  के लिए उपयुक्त उपकरण **नहीं** है ? MS-Excel एम०एस०-एक्सेल Python पायथन

```
(2) (ii) and (iii)
     (ii) और (iii)
(4) Only (v)
```
 $\vec{r}$ केवल (v)

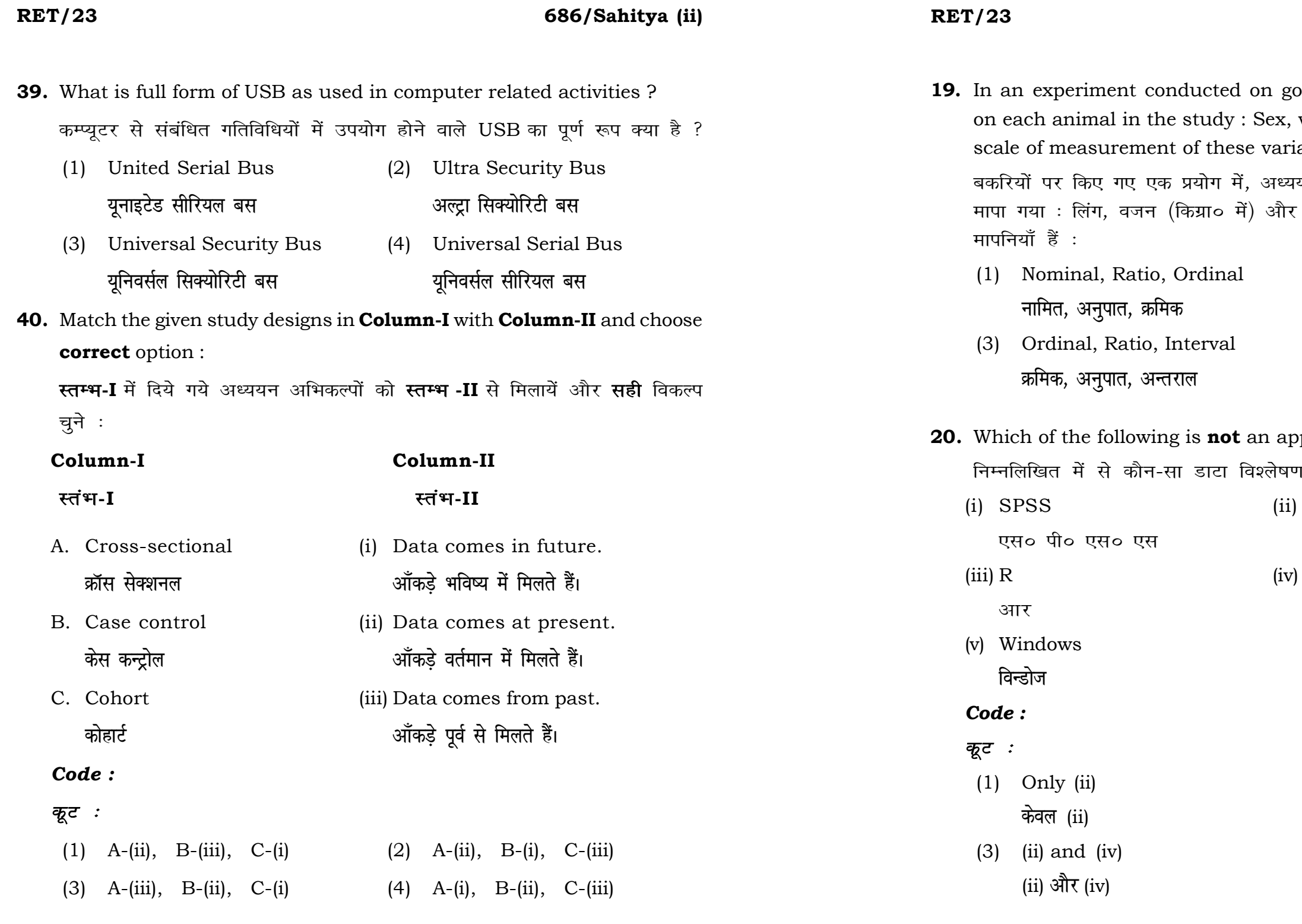

# **RET/23 686/Sahitya (ii) RET/23 686/Sahitya (ii)**

- <u>मेंडले अधिकार का स्थान करने हु</u>लबिट
- (3) Urkund (4) Turnitin **o** उरकुंड का सामान करने हो जा अपनी प्रतिन्धि म

**21.** Match the **Column-I** with **Column-II** and choose *correct* option :

# **स्तम्भ -I** को स्तम्भ -II से मिलायें और सही विकल्प चुने : **Column-I Column-II Lr aHk-I Lr aHk-II** A. Explanatory research (i) Understanding causes and consequences of phenomenon <u>व्याख्यात्मक अनु</u>संधान घटना के कारणों और परिणामों को समझना B. Descriptive research (ii) Discover new phenomenon वर्णनात्मक अनुसंधान नई घटना की खोज C. Exploratory research (iii) Describing existing phenomenon <u>स्त्रोजपूर्ण अनुसंधान</u> साहित्या अस्य अभिजूदा घटना का वर्णन *Code : कूट :* (1) A-(ii), B-(iii), C-(i) (2) A-(i), B-(iii), C-(ii) (3) A-(ii), B-(i), C-(iii) (4) A-(iii), B-(ii), C-(i) **22.** When the person lifts material that they have previously published and passes it off as their own new work is known as : जब कोई व्यक्ति अपनी पहले से प्रकाशित की गई सामग्री को लेता है और उसे अपने नए कार्य के रूप में प्रस्तुत करता है, तो इसे कहा जाता है : (1) Mosaic Plagiarism (2) Accidental Plagiarism **ek st+sd lkfgfR;d pk sjh vkdfLed lkfgfR;d pk sjh** (3) Self-Plagiarism (4) Minimal Plagiarism **Lo&lkfgfR;d pk sjh U; wure lkfgfR;d pk sjh**

- **36.** Which among the following is **not** an example of plagiarism detection software ? निम्नलिखित में से कौन साहित्यिक चोरी का पता लगाने वाले सॉफ्टवेयर का उदाहरण *नहीं* है ? (1) Mendeley (2) Drillbit
	-
	-
- **37.** Which among the following is a referencing software ? निम्नलिखित में से कौन-सा एक रेफरेंसिंग सॉफ्टवेयर है ?
	-
	- (3) EndNote (4) Sci-Hub
- **38.** Which among the following can be used as post hoc test for means ? निम्नलिखित में से कौन माध्यों के लिए पोस्ट-हॉक परीक्षण का उदाहरण है ?
	- (1) Run test **रन परीक्षण**
	- (2) One Sample t-test एक प्रतिदर्श t-परीक्षण
	- (3) Chi Square test for goodness of fit <u>ग</u>डनेस ऑफ फिट के लिए काई वर्ग परीक्षण
	- (4) Independent t-test **स्वतंत्र t-परीक्षण**

- (1) Canva (2) PubMED केन्वा बाद्धा कर<mark>्</mark>
	- **bumble** state of the state of the state of the state of the state of the state of the state of the state of the state of the state of the state of the state of the state of the state of the state of the state of the stat

- **23.** Following are some steps used in research. Choose the appropriate sequence of steps in completion of research work : शोध में उपयोग किए जाने वाले कुछ चरण निम्नलिखित हैं। शोध कार्य को पूरा करने के लिए चरणों का उचित क्रम चुनें :
	- (i) Literature survey साहित्य सर्वेक्षण
	- (ii) Developing hypothesis परिकल्पना का विकास करना
	- (iii) Preparation of research design <u>अनु</u>संधान अभिकल्प तैयार करना
	- (iv) Sampling plan प्रतिदर्श योजना
	- (v) Hypothesis testing परिकल्पना परीक्षण
	- $(1)$  (i), (iii), (iv), (ii), (v)
	- $(2)$  (i), (iv), (iii), (ii), (v)
	- (3) (i), (ii), (iii), (iv), (v)
	- $(4)$  (i), (iv), (iii), (ii), (v)
- **24.** What are the conditions in which Type-II error occurs ? वे कौन-सी स्थितियाँ हैं जिनमें टाइप-II त्रूटि उत्पन्न होती है ?
	- (1) The null hypothesis gets accepted even if it is false. शुन्य परिकल्पना असत्य होने पर भी स्वीकृत हो जाती है।
	- (2) The null hypothesis gets rejected even if it is true. शुन्य परिकल्पना सत्य होने पर भी अस्वीकृत हो जाती है।
	- (3) Both the null hypothesis as well as alternative hypothesis are rejected.
		- शन्य परिकल्पना और वैकल्पिक परिकल्पना दोनों अस्वीकार की जाती हैं।
	- (4) The null hypothesis gets accepted even if it is true. शुन्य परिकल्पना सत्य होने पर भी स्वीकृत हो जाती है।

### **RET/23 686/Sahitya (ii) RET/23 686/Sahitya (ii)**

the factors needs more experiment material than the second factor ? जब किसी एक कारक को दूसरे कारक की तुलना में अधिक प्रयोग सामग्री की आवश्यकता होती है, तो निम्नलिखित में से किस प्रयोगात्मक अभिकल्प को प्राथमिकता दी जाती है ?

- (1) Latin Square Design (2) Lattice Design ्लैटिन वर्ग अभिकल्प प्राप्त करने करने के अभिकल्प (3) Split plot (4) Strip plot **स्पित स्वांट** स्वांट करने हो अपने अपने स्टिप प्लॉट
- **34.** The minimum number of levels in an experimental design should be: एक प्रायोगिक अभिकल्प में स्तरों की न्यूनतम संख्या होनी चाहिए :

- एक $\qquad \qquad$ पक (3) Three (4) Zero तीन बाह्य प्राप्त हो। स्थान के प्राप्त हो स्थान के बाह्य प्राप्त हो। स्थान के प्राप्त हो स्थान के बा
- **35.** The principle of experimental design which helps in minimizing the bias is :

प्रायोगिक अभिकल्प सिद्धांत जो अभिनति को न्यूनतम करने में मदद करता है:

- (3) Local Control **स्थानीय नियंत्रण**
- (4) Replication and Randomization प्रतिकृति और यादुच्छिकीकरण

# **33.** Which of the following experimental design is preferred when one of

(1) One (2) Two

- (1) Replication प्रतिकृति
- (2) Randomization

थादृच्छिकीकरण

# **RET/23 686/Sahitya (ii) RET/23 686/Sahitya (ii)**

**20. The mean of the standard is the standard is :** 

- One
- 
- Fifty

at which of the following would निम्नलिखित में से कौन-सा पूरक पृष्ठों

- 
- Conclusion of the study अध्ययन का निष्कर्ष

with research ethics ? के प्रति अति-संवेदनशील है ?

is techniques

dysis of Completely Randomized

प्रयुक्त एनोवा का प्रकार है : Two way without replication प्रतिकृति के बिना दोतरफा

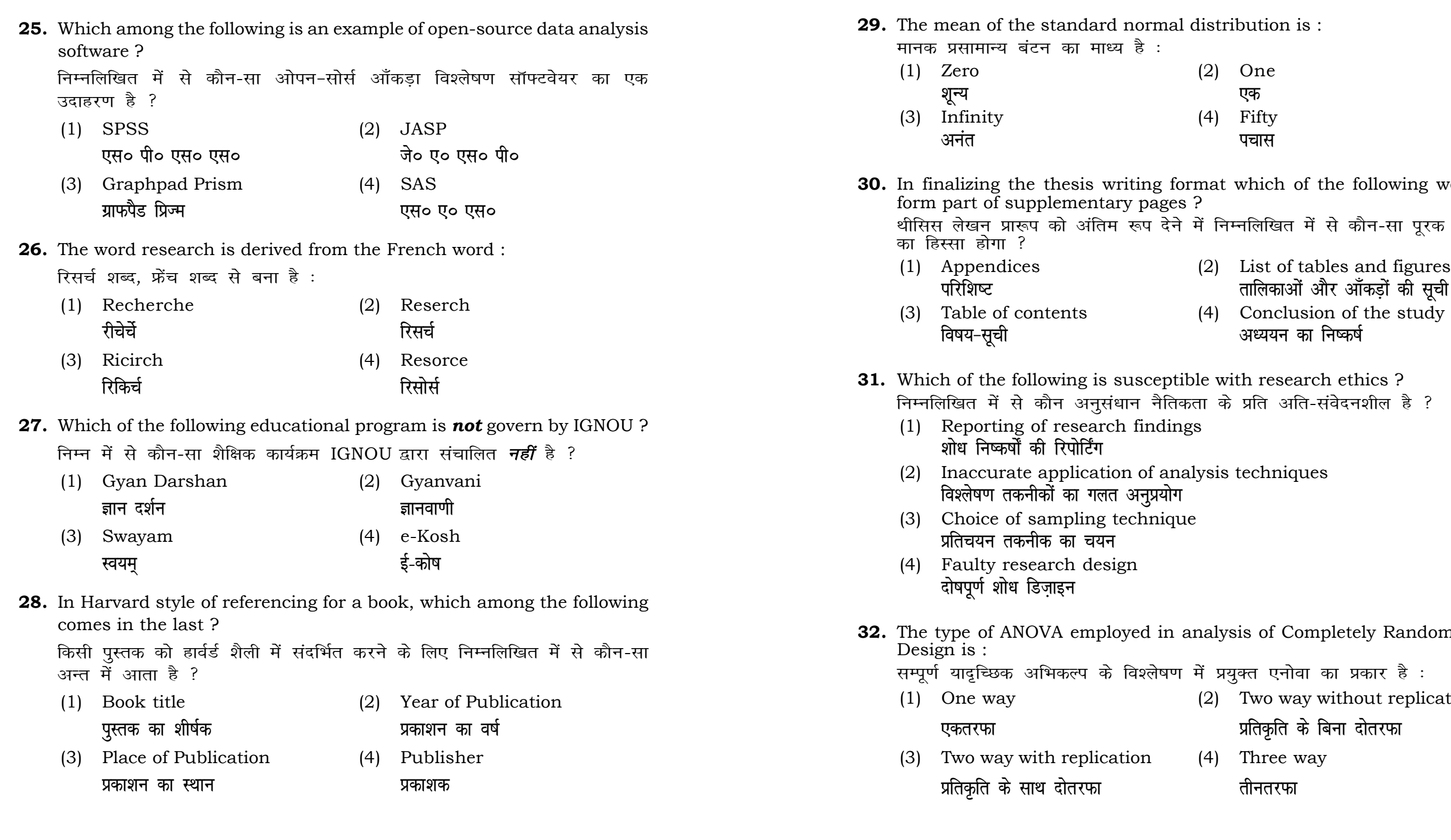

Three way **çfrÑfr ds lkFk nk srjQk rhurjQk**